#### Direction des services départes<br>de l'éducation nationale<br>du Lot

### **AIDE MÉMOIRE DU CANDIDAT MOUVEMENT INTRADEPARTEMENTAL 2024**

#### Afin de participer aux opérations du mouvement dans les meilleures conditions, les candidats doivent suivre les 8 étapes suivantes

**1 -** Je vérifie mes informations personnelles et professionnelles : ces données peuvent être consultées sur I-prof. Si certaines informations sont manquantes ou erronées (habilitations langues, titres, BOE, etc.), il m'appartient de le signaler via I-prof dans les meilleurs délais.

**3 -** Éventuellement, je peux faire acte de candidature pour un poste à profil : un appel à candidature est organisé pour chaque type de poste à profil. Les intentions de candidature sont à transmettre pour avis à Madame l'Inspectrice ou Monsieur l'Inspecteur de l'éducation nationale de la circonscription du candidat (modalités présentes dans l'appel à candidature).

[https://www.ac-toulouse.fr/mouvement-intra-departemental-et-ineat-exeat-rentree-scolaire-](https://www.ac-toulouse.fr/mouvement-intra-departemental-et-ineat-exeat-rentree-scolaire-2024-dans-le-lot-124714)2024-dans-le-lot-124714

**2 -** Je prends connaissance de tous les documents relatifs aux opérations du mouvement : ces documents sont disponibles sur le site Internet de la direction des services départementaux de l'éducation nationale du Lot :

[https://www.ac-toulouse.fr/mouvement-intra-departemental-et-ineat-exeat-rentree-scolaire-](https://www.ac-toulouse.fr/mouvement-intra-departemental-et-ineat-exeat-rentree-scolaire-2024-dans-le-lot-124714)2024-dans-le-lot-124714

**4 -** Éventuellement, j'ai la possibilité de demander une majoration de barème : si je remplis les conditions pour bénéficier d'une majoration de barème au titre du handicap de mon conjoint ou de mon enfant ou d'une situation médicale et/ou sociale, je retourne ma demande au service médical : voir la note départementale sur la page

[https://www.ac-toulouse.fr/mouvement-intra-departemental-et-ineat-exeat-rentree-scolaire-](https://www.ac-toulouse.fr/mouvement-intra-departemental-et-ineat-exeat-rentree-scolaire-2024-dans-le-lot-124714)2024-dans-le-lot-124714

### Afin de participer aux opérations du mouvement dans les meilleures conditions, les candidats doivent suivre les 7 étapes suivantes

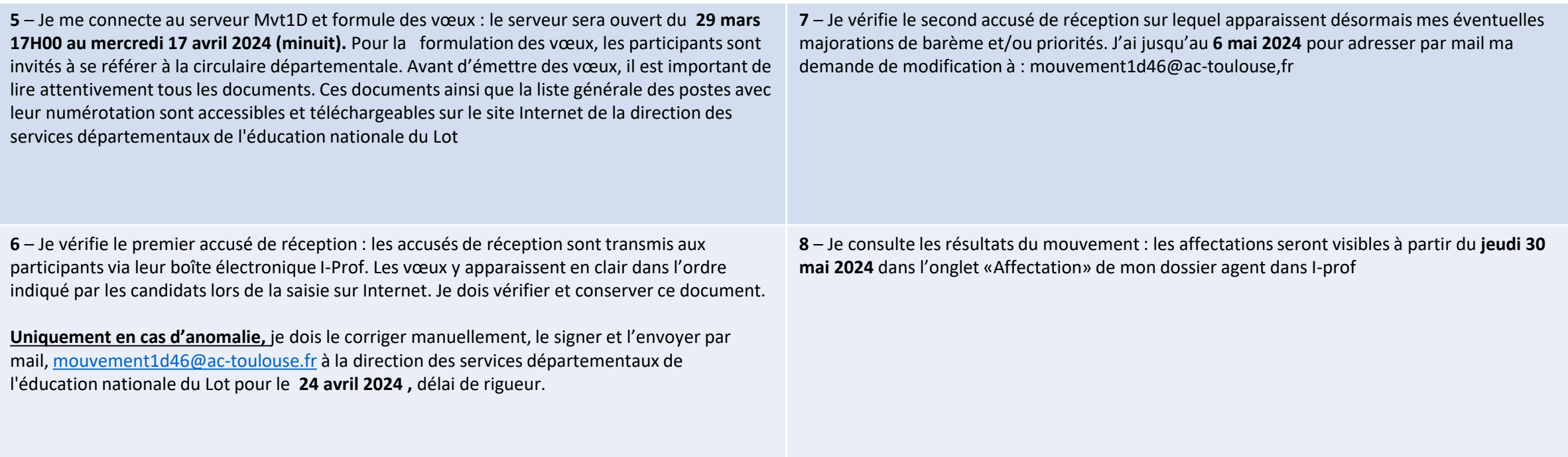

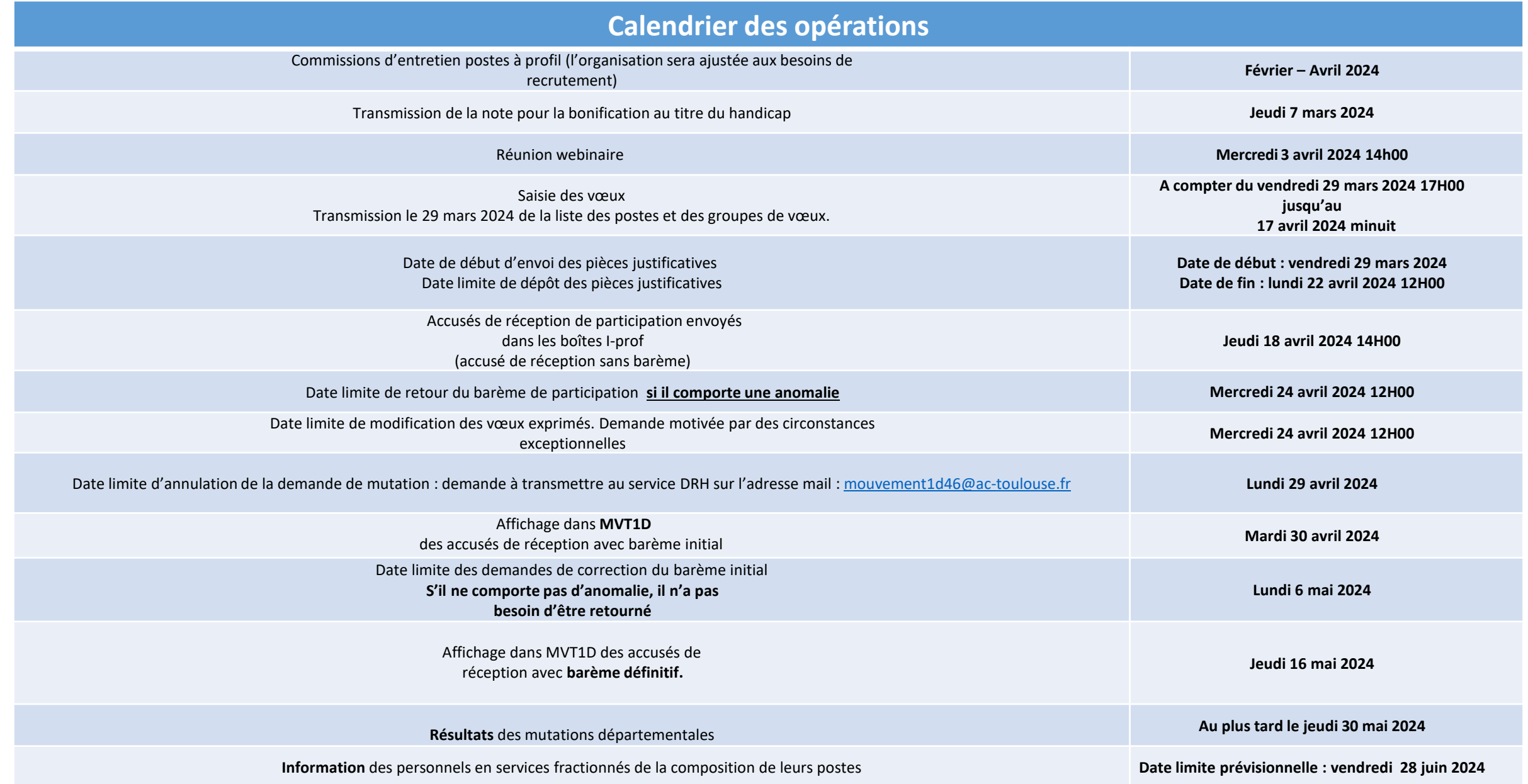

# **Contact**

## Communication MVT1D uniquement sur l'adresse électronique suivante :

[mouvement1d46@ac-toulouse.fr](mailto:mouvement1d46@ac-toulouse.fr)

# Informations

[https://www.ac-toulouse.fr/mouvement-intra-departemental-et-ineat-exeat-rentree](https://www.ac-toulouse.fr/mouvement-intra-departemental-et-ineat-exeat-rentree-scolaire-2024-dans-le-lot-124714)scolaire-2024-dans-le-lot-124714